# **Bloque 7. Tema 1.**

# **Los números reales.**

# **ÍNDICE**

- 1) Los distintos tipos de números
	- 1.1. Los números naturales
	- 1.2. Los números enteros
	- 1.3. Los números racionales
	- 1.4. Los números irracionales
	- 1.5. Los números reales
		- 1.5.1. Intervalos
- 2) Cálculo de porcentajes. Los porcentajes en la economía.
	- 2.1. Cálculo de porcentajes
	- 2.2. Aumentos y disminuciones porcentuales
		- 2.2.1. Aumentos porcentuales
		- 2.2.2. Disminuciones porcentuales
	- 2.3. Los porcentajes en la economía
		- 2.3.1. El impuesto sobre el valor añadido.
		- 2.3.2. El interés simple
		- 2.3.3. El índice de precios al consumo (IPC)
		- 2.3.4. La hipoteca.

#### **Introducción**

¿Son importantes los números? ¡Claro que sí! Desde que el mundo es mundo las gentes han usado los números en sus actividades cotidianas: contar árboles, cabezas de ganado,... De hecho, conocer y manejar números nos es de gran ayuda para, por ejemplo, entender nuestras cuentas bancarias, nuestros recibos y cómo se calculan los nuevos precios en las rebajas. También nos permiten comunicarnos para decir cuántos grados de temperatura hay en este momento, positivos o negativos, o qué porción de tarta nos hemos comido en el cumpleaños de un amigo.

Además, hoy en día, gracias a los ordenadores y las calculadoras podemos manejar los números y realizar difíciles cálculos de forma sencilla. Los programas de hoja de cálculo no son difíciles de manejar y con ellos podemos, por ejemplo, llevar nuestra contabilidad doméstica y controlar en qué nos gastamos el dinero.

# **1) Los distintos tipos de números**

Antes de llegar a las cuentas que realizamos en nuestras casas en la vida diaria vamos a hacer un repaso por los diferentes tipos de números que nos podemos encontrar y cómo los representamos.

### **1.1. Los números naturales**

El primer tipo de números del que tenemos que hablar son aquellos que nos permiten contar, estos son, los que nos permiten decir: dos manzanas, cinco libros, siete cartas,…

Los números naturales son aquellos que pensamos y nos vienen a la cabeza sin más, éstos son: positivos, sin decimales, sin fracciones…, es decir, naturales. Los números naturales fueron los primeros que manejó el ser humano. Éstos se representan con el siguiente símbolo N y son:

 $N = \{ 1,2,3,4,5,6,7,..., 15, 16,...,66,67,68,12345, 12346,... \}$ 

En los números naturales siempre que se tenga un número existe su siguiente, que se obtiene del anterior sumándole uno.

A la hora de ordenar los números naturales, éstos siguen el orden lógico, el 0 es menor que 1, el 1 es menor que 2, el 3 es menor que 4,…, el 66 es menor que 67,…

Para decir que un número es menor que otro, en matemáticas usamos el símbolo <, y para decir que un número es mayor que otro, escribimos >. De esta forma la frase anterior quedaría de la siguiente forma:  $0 < 1 < 2 < 3 < 4 < 66 < 67 < \dots$ 

Si lo escribimos de mayor a menor:  $> 67 > 66 > 4 > 3 > 2 > 1$ 

#### **¡¡OJO!! Para no confundirte con los signos "<" y ">" recuerda lo siguiente:**

La parte abierta del ángulo debe "mirar" al número mayor y el vértice al número menor

nº menor < nº mayor

$$
n^{\circ}
$$
 mayor > n<sup>o</sup> menor

La representación gráfica de los números naturales se hace sobre una semirrecta horizontal donde el extremo izquierdo es el 0. Desde aquí se divide la semirrecta en partes iguales, y en cada marca vamos situando los números ordenados de menor a mayor.

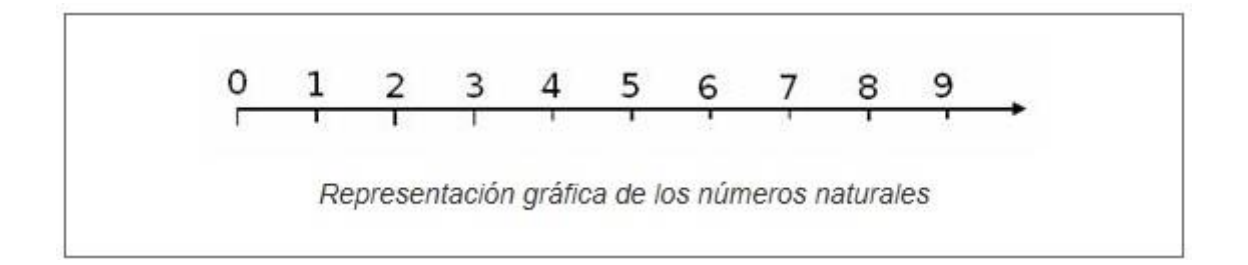

Antes de seguir adelante **deberías de repasar** como se opera con los números naturales: suma, resta, multiplicación, cociente, potencias y operaciones combinadas. Para ello una opción es repasar los contenidos del módulo 1: Tema 1 del Bloque 1, los apartados del 1.3 al 1.7 ambos inclusive; o consultar la siguiente página [http://www.vitutor.com/di/n/numeros\\_naturales.html](http://www.vitutor.com/di/n/numeros_naturales.html)

# **EJERCICIO 1**

Indica si son correctas o no las siguientes expresiones.

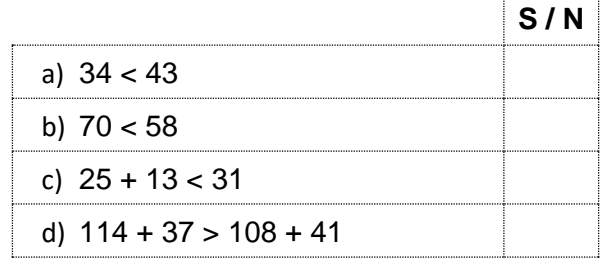

# **1.2. Los números enteros**

¿Cuál es el resultado de la operación: 5-8?

Como ya habréis contestado, la respuesta es (-3), pero, ¿es este número un número natural? Efectivamente, NO. Los números naturales son del 0, 1,… y todos positivos, los negativos no son números naturales.

La necesidad de tener números negativos es lo que nos lleva a definir los Números Enteros que no son ni más ni menos que los números naturales y estos mismos con signo negativo, es decir:

 $Z = \{$  ...., -1234, -1233,..., -78, -77,...,...-3,-2,-1,0+1+2+3...+77,....+78....,1233+1234...}

A los números enteros se les identifica con el símbolo Z.

Como primera consecuencia de lo que hemos escrito anteriormente es que:

Los números naturales son números enteros, pero no todos los números enteros son números naturales.

La gran diferencia entre los números naturales y los números enteros es que los números enteros tienen opuesto, mientras que los números naturales no.

Todo número entero tiene anterior y siguiente, esto es, dado un número entero siempre puedo escribir un número mayor y un número menor que él simplemente con sumarle o restarle uno.

El opuesto de un número entero es el mismo número pero cambiado de signo.

EJEMPLOS:

- $\cdot$  El opuesto de -5 es +5.
- El opuesto de +8 es -8.
- El opuesto de -17 es 17.
- El opuesto de 4 es -4.
- El opuesto de 0 es 0.

Para representar los números enteros seguimos los siguientes pasos:

• Trazamos una recta horizontal y situamos en ella el 0. El 0 divide a la recta en dos semirrectas.

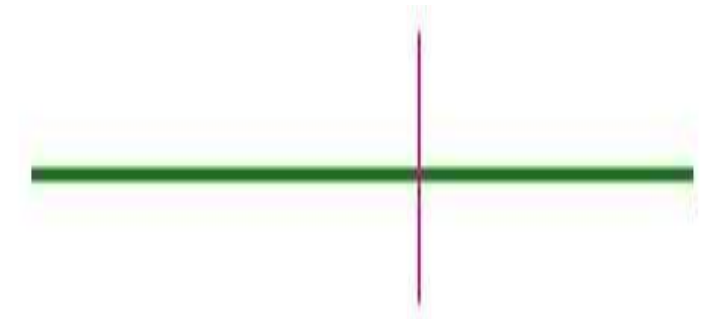

• Dividimos cada una de las dos semirrectas en partes iguales

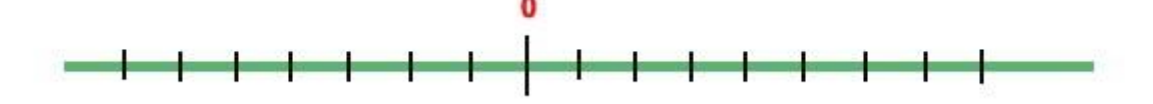

• Situamos los números enteros sobre las semirrectas: los enteros positivos a la derecha del cero, y los enteros negativos a la izquierda del cero:

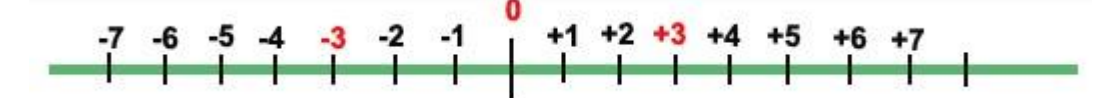

• Es decir, quedaría de la siguiente forma:

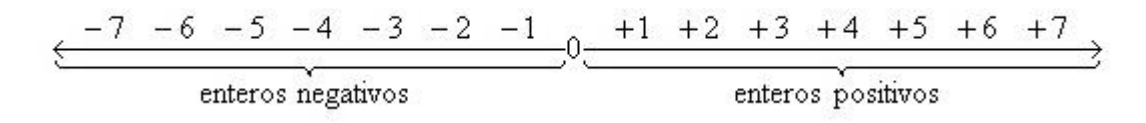

Antes de continuar definimos lo que se llama valor absoluto de un número, que se representa escribiendo el número entre dos barras verticales (|-7|, y se lee " valor absoluto de -7").

El valor absoluto de un número entero es el número natural que se obtiene al quitarle el signo al número inicial, luego  $|-7| = 7$ .

EJEMPLOS:

a. 
$$
|+5| = 5
$$

- b.  $|-12| = 12$
- c.  $|14| = 14$
- d.  $|-8| = 8$

A la hora de ordenar los números enteros se cumplen las siguientes reglas:

- Cualquier número entero positivo es mayor que cualquier número entero negativo. Ejemplo: -3 < 8
- El cero es mayor que cualquier número entero negativo y menor que cualquier número entero positivo. Ejemplo: - 6 < 0 < 9
- Dados dos números enteros positivos es mayor el que tiene mayor valor absoluto. Ejemplo: + 6 y + 19,  $|+6| = 6$  y  $|+19| = 19$  ====> 6 < 19
- Dados dos números enteros negativos es mayor el que tiene menor valor absoluto. Ejemplo: -7 y -15,  $|-7| = 7|$  y  $|-15| = 15$  ====> como 7 < 15, se cumple que  $-15 < -7$

Si te cuesta trabajo recordar estas reglas, no olvides que otra forma de saber cuando un número entero es mayor o menor que otro, es situar ambos números en la recta numérica: el menor de ellos es el que queda más a la izquierda.

Para continuar repasa las operaciones con números enteros: suma, resta, multiplicación, cociente, potencias y operaciones combinadas. Para ello una opción es repasar los contenidos del módulo 1: Tema 2 del Bloque 1 apartado 2. Para practicar con números enteros visita la siguiente página web: [https://www.vitutor.net/1/numeros\\_enteros.html](https://www.vitutor.net/1/numeros_enteros.html)

#### **EJERCICIO 2**

Halla el opuesto y el valor absoluto de:

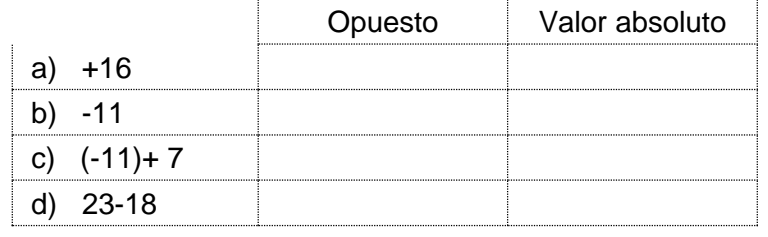

### **EJERCICIO 3**

Ordena de mayor a menor todos los números obtenidos como resultado en los cuatro apartados de la actividad 1.

#### **EJERCICIO 4**

Calcula el resultado de las siguientes operaciones:

- a)  $(+6) (-2) + (-5) (+4) =$
- b)  $(-5) (-5) (+7) + (-6) =$
- c)  $(-1) (-10) + (+5) (+7) =$
- d)  $14 (12 + 2) =$
- e)  $17 (-9 14) =$
- f)  $-14 + (6 13) =$
- g)  $2 + (7 3) (8 4) =$
- h)  $-1 (2 5) + (7 4) =$

### **RECUERDA QUE:**

**Para sumar números enteros de igual signo**, se suman sus valores absolutos y se pone el signo de los sumandos.

Date cuenta que:

- La suma de dos números enteros negativos es otro número negativo.
- La suma de dos números enteros positivos es otro número entero positivo.

**Para sumar números enteros de distinto signo,** se restan sus valores absolutos, y se pone el signo del que tiene mayor valor absoluto.

Si lo que tenemos es una suma de varios números enteros de distinto signo, lo que haremos será:

**a) Se suman separadamente los números positivos, por un lado y los negativos por el otro.**

**b) Se suman el número positivo y el número negativo obtenido.**

Date cuenta que el **signo (-)** puede tener dos significados:

a) Puede indicar que un número es negativo (signo de número). Ejemplo: - 8.

b) Puede indicar una resta (signo de operación).Así, en 14 – (- 6) el primer signo menos, el que está antes del paréntesis –, es de operación (resta), mientras que el segundo -, es de número.

Recuerda que el paréntesis nos indica que las operaciones que hay dentro de él, se deben realizar primero.

#### **RECUERDA QUE:**

**Para hallar el producto de dos números enteros** hay que multiplicar sus valores absolutos. El signo del resultado es positivo cuando ambos números o factores tienen el mismo signo y negativo cuando tienen signos diferentes.

> **REGLA DE LOS SIGNOS** + · + = **+** +· - = **-** - · + = **-** - · - = **+**

**Para dividir dos números enteros** se dividen sus valores absolutos. El cociente tiene signo positivo si los dos números o factores tienen el mismo signo y signo negativo si tienen diferentes signos.

Se sigue la misma regla de los signos que para el producto.

#### **Jerarquía de operaciones:**

Cuando hay que realizar varias operaciones con números, se debe seguir el siguiente orden:

*1º* Efectuar las operaciones entre paréntesis, corchetes y llaves, del más interno al más externo.

*2º* Calcular las potencias y raíces.

*3º* Efectuar los productos y cocientes de izquierda a derecha.

*4º* Realizar las sumas y restas.

## **EJERCICIO 5**

Calcula el resultado de las siguientes operaciones:

a) 
$$
12 - \{7 + 4 \cdot 2 - [(-2)^2 \cdot 2 - 6]\} + (2^2 + 6 - 5 \cdot 3) + 3 - (5 - 2^2 \cdot 2) =
$$
  
b)  $6 - \{3 - [-13 + 3 \cdot (-2) \cdot 2] \cdot 5\} - [4 - (-2)^3] + 6 =$ 

### **1.3. Los números racionales**

A pesar de que los números enteros mejoran y complementan a los números naturales, ¿el siguiente número es natural, entero,…?

> 3 4

Lo cierto es que ni es natural, ni es entero, es un número racional.

Los números racionales nacen de la necesidad de dividir.

Algunos ejemplos de números racionales son:

$$
\frac{-5}{4}, \frac{-7}{2}, \frac{3}{5}, \frac{8}{-3}
$$

Los números racionales son aquellos que podemos expresar mediante una fracción con algunas condiciones especiales.

Una fracción es de la forma a/b, donde a recibe el nombre de numerador, y b denominador.

De esta forma, un número racional es una fracción donde:

- a y b son números enteros
- b no puede ser 0.

A todos los números racionales se les designa con el símbolo Q.

Con todo esto, escribiéndolo un poco más formalmente,

$$
Q=\left\{\,\frac{a}{b}\,\left/\,a\;\epsilon\;Z,\;b\;\epsilon\;Z,\;b\ne0\right\}\right.
$$

El símbolo / significa "tal que", es un enlace a la hora de escribir en matemáticas.

El símbolo € significa que "a" pertenece a los números enteros.

Algunas consecuencias inmediatas de la definición de número racional es que:

- Todo número natural es racional. Ejemplo:  $2=\frac{4}{2}$
- Todo número entero es racional. Ejemplo:  $(-3) = \frac{-6}{2}$

Como recordarás, el inverso de un número es aquel que al multiplicarlo por el número da como resultado 1, es decir, dado un número racional:

$$
\frac{a}{b}
$$
isu inverso es  $\frac{b}{a}$ , puesto que  $\frac{a}{b}$ ,  $\frac{b}{a} = \frac{a \cdot b}{b \cdot a} = 1$ 

Todos los números racionales, salvo el cero, tienen inverso. Esta es la característica más importante que diferencian a los racionales de los enteros, ya que en los números enteros, solamente el 1 tiene inverso que es el mismo.

EJEMPLOS:

El inverso de 
$$
\frac{6}{7}
$$
 es  $\frac{7}{6}$   
El inverso de  $\frac{-3}{5}$  es  $\frac{5}{-3}$ 

Para representar los números racionales hay que seguir los siguientes pasos, para ilustrarlo veamos un ejemplo:

 $\frac{3}{2}$ Queremos representar el número racional:

#### 1.- Dibujamos la recta numérica

2.- Dividimos cada segmento unidad en "b" partes iguales, en nuestro caso b=2. (Un segmento unidad es el trozo de recta que hay comprendido entre dos números consecutivos de la recta numérica).

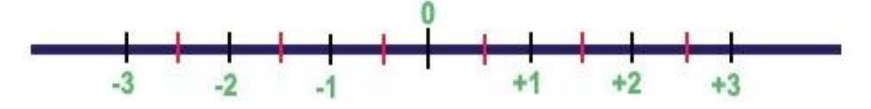

3.- Contamos "a" partes, de entre las que hemos subdividido la recta, desde el 0 y en el sentido de su signo, en nuestro caso a = 3, y como es positivo, contamos desde el 0 hacia la derecha. Luego:

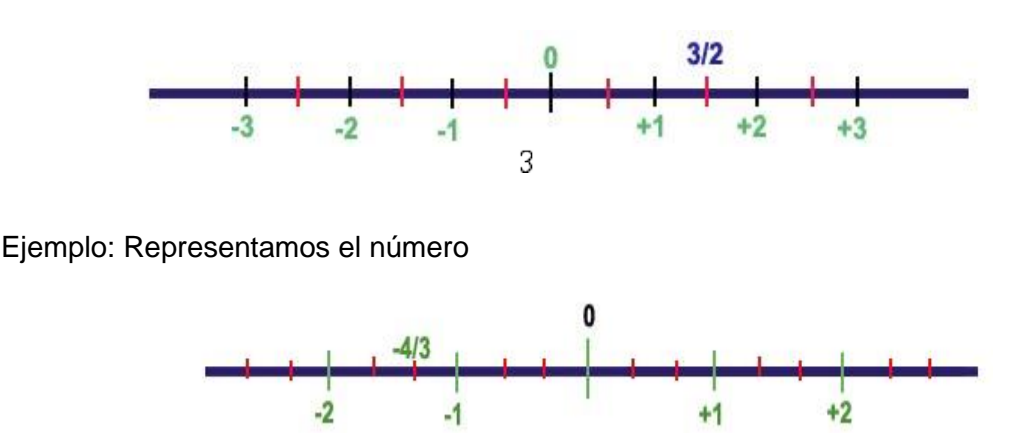

A la hora de saber cuando un número racional es mayor o menor que otro podemos utilizar métodos sencillos, como por ejemplo hacer la división y comparar los números decimales que se obtienen o representar ambos números en la recta numérica de modo que el que esté más a la izquierda es el menor.

De esta forma con los dos ejemplos que hemos usado anteriormente:

 $\frac{-4}{3} < \frac{3}{2}$ 

Este es el momento de repasar las operaciones con números racionales, lo puedes encontrar en el contenido del módulo 1 (Tema 3 del Bloque 2). He aquí algunos enlaces interesantes: [http://www.vitutor.com/di/r/a\\_10.html](http://www.vitutor.com/di/r/a_10.html) y <http://www.vitutor.com/di/r/fra.html> éstos te servirá para repasar operaciones con fracciones y números racionales: sumas, restas, multiplicación, división, potencias y operaciones combinadas.

Éste otro es útil para confirmar si sabemos representar números racionales en la recta real. <https://www.geogebra.org/b/J3gkdMYB#material/G3JcVmq2>

#### **EJERCICIO 6**

Ordena de mayor a menor los siguientes pares de números racionales.

a) 5/12 b) -2/7 c) 3/8 d) 8/4

#### **EJERCICIO 7**

Escribe la fracción inversa de:

a) 4/6 b) 5/-2 c) 5/-9 d) 2/-8

#### **EJERCICIO 8**

Efectúa las siguientes operaciones con números racionales.

a)  $\frac{2}{6} + \frac{1}{2} - \frac{12}{3} = 0$  b)  $\frac{1}{5} - \frac{2}{15} + \frac{7}{2} = 0$  c)  $\frac{7}{12} + \frac{2}{3} - \frac{7}{2} =$ 

**Para sumar o restar números racionales**, éstos han de tener el mismo denominador. Por tanto, hay que transformar estas fracciones en otras equivalentes cuyo denominador sea el mismo. Para ello necesitas realizar el m.c.m.

Una vez que todas las fracciones tienen el mismo denominador, sólo tienes que sumar/restas numeradores y poner el mismo denominador.

#### **EJERCICIO 9**

Efectúa las siguientes operaciones con números racionales.

a)  $\frac{-5}{6} \cdot \frac{4}{3} =$  b)  $\frac{3}{7} \cdot \frac{9}{5} =$  c)  $\frac{-5}{6} \cdot \frac{4}{3} =$  d)  $\frac{7}{6} \cdot \frac{4}{5} =$ 

**Para multiplicar números racionales** se halla un nuevo número racional cuyo numerador es el producto de los numeradores y cuyo denominador es el producto de los denominadores.

Al **dividir dos números racionales** obtendremos otro número racional cuyo numerador será la multiplicación del numerador de la primera por el denominador de la segunda y cuyo denominador será la multiplicación del denominador de la primera por el numerador de la segunda. Observa que es como si se multiplicara en cruz.

**RECUERDA** simplificar o reducir siempre que se pueda.

#### **Jerarquía de las operaciones con racionales.**

Cuando hay que realizar varias operaciones con números, se debe seguir el siguiente orden:

**1º** Efectuar las operaciones entre paréntesis, corchetes y llaves, del más interno al más externo.

**2º** Calcular las potencias y raíces.

**3º** Efectuar los productos y cocientes de izquierda a derecha.

**4º** Realizar las sumas y restas.

#### **Propiedades de las potencias de fracciones con racionales**

1- Para elevar una fracción a una potencia se eleva tanto el numerador como el denominador al exponente.

$$
\left(\frac{a}{b}\right)^n = \frac{a^n}{b^n}
$$

Ejemplo:

$$
\left(\frac{2}{3}\right)^4 = \frac{2^4}{3^4} = \frac{16}{81}
$$

2- Potencias de exponente negativo: Es la fracción inversa de la misma potencia, pero con exponente positivo.

$$
\left(\frac{a}{b}\right)^{-n} = \left(\frac{b}{a}\right)^n
$$

Ejemplo:

$$
\left(\frac{2}{3}\right)^{-4} = \left(\frac{3}{4}\right)^4 = \frac{3^4}{2^4} = \frac{81}{16}
$$

3- Potencia de exponente cero: Es la unidad.

$$
\left(\frac{a}{b}\right)^{0} = 1
$$

4- Producto de potencias con la misma base: Es otra potencia con la misma base y cuyo exponente es la suma de los exponentes.

$$
\left(\frac{a}{b}\right)^m \left(\frac{a}{b}\right)^n = \left(\frac{a}{b}\right)^{m+n}
$$

Ejemplo:

$$
\left(\frac{2}{3}\right)^2 \left(\frac{2}{3}\right)^3 = \left(\frac{2}{3}\right)^{2+3} = \left(\frac{2}{3}\right)^5 = \frac{2^5}{3^5} = \frac{32}{243}
$$

5. División de potencias con la misma base: Es otra potencia con la misma base y cuyo exponente es la diferencia de los exponentes.  $-\eta$ 

$$
\left(\frac{a}{b}\right)^m: \left(\frac{a}{b}\right)^n = \left(\frac{a}{b}\right)^m
$$

Ejemplo:

$$
\left(\frac{2}{3}\right)^7 \cdot \left(\frac{2}{3}\right)^3 = \left(\frac{2}{3}\right)^{7-3} = \left(\frac{2}{3}\right)^4 = \frac{2^4}{3^4} = \frac{16}{81}
$$

6. Potencia de una potencia: Es otra potencia con la misma base y cuyo exponente es el producto de los exponentes.

$$
\left(\left(\tfrac{\mathbf{a}}{b}\right)^m\right)^n = \left(\tfrac{\mathbf{a}}{b}\right)^{m \cdot n}
$$

Ejemplo:

$$
\left(\left(\frac{2}{3}\right)^2\right)^3 = \left(\frac{2}{3}\right)^{2\cdot 3} = \left(\frac{2}{3}\right)^6 = \frac{2^6}{3^6} = \frac{64}{729}
$$

7. Producto de potencias con el mismo exponente: Es otra potencia con el mismo<br>exponente y cuya base es el producto de las bases. exponente y cuya base es el producto de las bases.

$$
\left(\frac{a}{b}\right)^n \cdot \left(\frac{c}{d}\right)^n = \left(\frac{a \cdot c}{b \cdot d}\right)^n
$$

Ejemplo:

$$
\left(\frac{3}{5}\right)^3\left(\frac{2}{7}\right)^3=\left(\frac{6}{35}\right)^3
$$

8. Cociente de potencias con el mismo exponente: Es otra potencia con el mismo exponente y cuya base es el cociente de las bases.

$$
\left(\frac{a}{b}\right)^n : \left(\frac{c}{d}\right)^n = \left(\frac{a \cdot d}{b \cdot c}\right)^n
$$

Ejemplo:

$$
\left(\frac{3}{5}\right)^3: \left(\frac{2}{7}\right)^3 = \left(\frac{3 \cdot 7}{5 \cdot 2}\right)^3 = \left(\frac{21}{10}\right)^3
$$

π.

## **RECUERDA la Notación científica**

La notación científica se utiliza para expresar números muy grandes o muy pequeños. Un número en notación científica se escribe como el producto de un número (entero o decimal) y una potencia de 10. Este número siempre es 1 o más y menos de 10, es decir la parte entera sólo tiene un dígito distinto de cero.

Por ejemplo, hay aproximadamente 6.000.000.000 habitantes en la tierra. Este número se podría escribir en notación científica como 6x10<sup>9</sup>. El número 6.000.000.000 es equivalente a  $6.1.000.000.000$ . El número  $1.000.000.000$  es equivalente a  $10<sup>9</sup>$  o lo que es lo mismo, 10·10·10·10·10·10·10·10·10.

Un número se puede convertir a notación científica aumentando la potencia de 10 en uno por cada lugar que el punto decimal se corra hacia la izquierda. En el ejemplo anterior, el punto decimal se corrió 9 lugares hacia la izquierda para formar un número mayor que 1 y menor que 10.

El diámetro de un glóbulo rojo es 0,0000075 mm y en notación científica sería 7,5·10-6 mm.

#### **EJERCICIO 10**

Realiza las siguientes operaciones:

$$
a) -\frac{3}{4} \left[ 7 + 6 \cdot \left( 1 - \frac{3}{2} \right) \right] =
$$
  
\n
$$
b) \left( \frac{3}{2} \right)^6 \cdot \left( \frac{3}{5} \right)^6 - \left[ \left( \frac{5}{2} \right)^2 \right]^3 =
$$
  
\n
$$
c) \left[ 1 - \frac{3}{4} \cdot \frac{1}{9} + \frac{1}{5} - \left( \frac{1}{2} + 1 \right)^2 + 2 \cdot \left( \frac{2}{3} - \frac{1}{4} \right) \right] + 1 =
$$

# **EJERCICIO 11**

Simplifica las siguientes expresiones:

a) 
$$
\left(\frac{5}{2}\right)^3 \left(\frac{2}{5}\right)^{-4} \div \left(\frac{25}{4}\right)^3 =
$$
  
b)  $\frac{\frac{3}{7} \left(\frac{3}{7}\right)^3 \left(\frac{9}{49}\right)^4}{\left(\frac{3}{7}\right)^2 \left(\frac{27}{343}\right)^2 \left(\frac{7}{3}\right)^{-1}} =$ 

# **EJERCICIO 12**

Escribe en notación científica los siguientes números:

- a) 0,0000000007999
- b) 1560000
- c) 25,23·10-7
- d) 0,245·10-4

# **EJERCICIO 13**

Representa en la recta real los siguientes números:

a) -3/2 b) 4/5 c) -9/2 d) 8/3

# **1.4. Los números irracionales**

Ya hemos visto los números naturales, enteros y racionales, pero aún queda un tipo de números, éstos son los números irracionales.

Estos números son aquellos que tienen infinitas cifras decimales no periódicas.

Para saber si un número irracional es mayor o menor que otro se hace de forma aproximada, se calcula el número en la calculadora, se representa aproximadamente en la recta numérica y el que se quede más a la izquierda es el menor.

# **EJERCICIO 14**

Ordena de mayor a menor los siguientes números irracionales:

 $[2\sqrt{3}]$   $(1-\sqrt{5})$   $\frac{\sqrt{2}}{2}$   $\sqrt{7}-3$ 

# **1.5. Los números reales**

A lo largo de este tema hemos estudiado los números naturales, enteros, racionales e irracionales; a todos estos números juntos se les llama números reales.

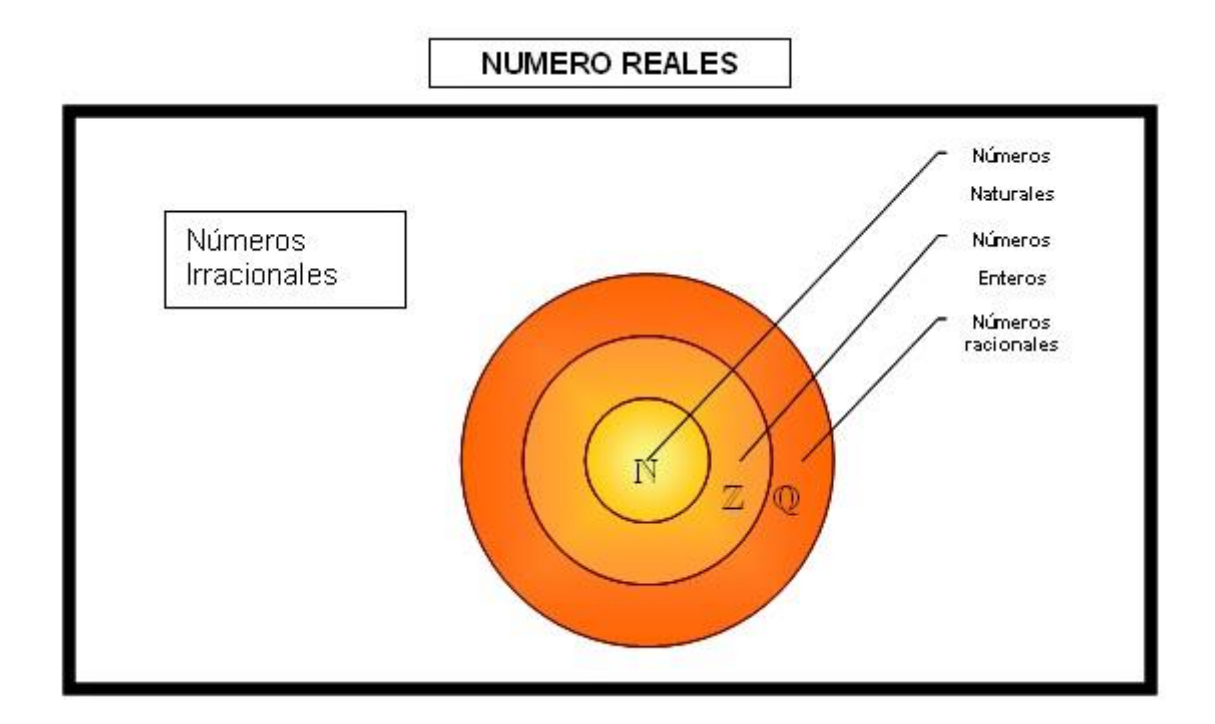

Los números reales se representan sobre la recta numérica que toma el nombre de los números que contiene y se denomina **recta real**. A cada punto de la recta le corresponde un número real y a cada número real un punto en la recta. Por ejemplo:

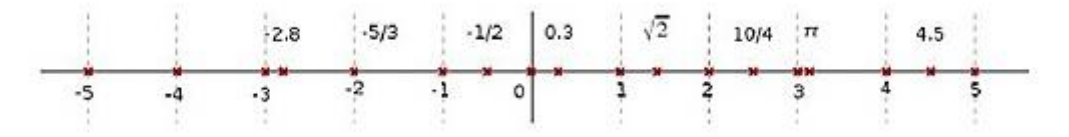

## **1.5.1. Intervalos**

Una vez vista la recta real donde están representados todos los tipos de números que hemos estudiado, se llama intervalo, determinado por dos números reales, a todos los números que se pueden representar en la recta real entre ambos, es decir, a todos los números que puedo colocar en el segmento de recta real determinado por dos número reales.

#### **Ejemplo:**

El intervalo entre 0 y 2 es, gráficamente, la zona coloreada de rojo en la recta real:

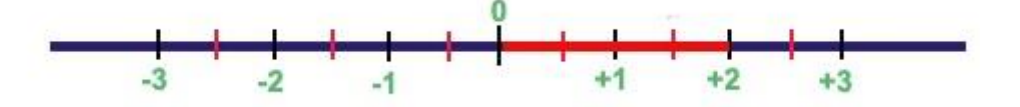

A los números que determinan el intervalo se les denomina extremos.

Dependiendo de si los extremos se incluyen en el intervalo o no, la forma de escribirlo matemáticamente varía. Cuando los extremos pertenecen al intervalo se usan los símbolos "**[**" o "**]**", si los extremos no están dentro del intervalos se usan los símbolos "**(**" o "**)**". Los extremos, a la hora de escribir, se ponen de menor a mayor.

Una propiedad importante de los intervalos es que están formados por infinitos números reales.

### **Veamos algunos ejemplos para ilustrar lo anterior:**

Intervalo [-1, 2], es el que tenemos representado en el dibujo anterior. En este caso hemos considerado que tanto el -1 como el 2 están dentro del intervalo.

Intervalo [-1, 2), igual que antes pero en este caso el 2 no está en el intervalo, es decir, son todos los números comprendidos entre el -1 (inclusive) hasta el 2 (sin incluir).

Intervalo (-1, 2], es el mismo que antes pero en este caso el número que no está dentro del intervalo es el -1.

Intervalo (-1, 2), en este caso ninguno de los dos extremos están incluidos en el intervalo, es decir, son todos los números desde el -1 al 2 pero sin incluir ninguno de ellos.

# **EJERCICIO 15**

Dibuja en la recta real los siguientes intervalos:

a)(-2,3) b)[-2,3] c)(-2,3] d)[-2,3)

# **EJERCICIO 16**

Indica si el número que se escribe pertenece o no al intervalo que se muestra:

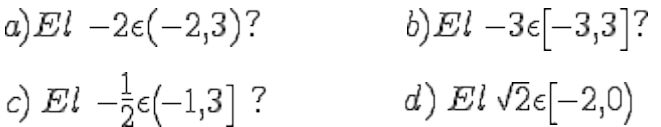

# **2. Cálculo de porcentajes. Los porcentajes en la economía**

Porcentaje quiere decir partes por 100. Cuando dices "por ciento" en realidad dices "por cada 100". Así que, 50% quiere decir 50 por 100.

Como "por ciento" quiere decir "por cada 100" deberías pensar siempre que "hay que dividir por 100" el porcentaje que me dan. Así, el 45% de algo, sería multiplicar ese algo por 45/100.

Por esta razón, el porcentaje también se puede expresar como fracción o como número decimal: 50% se puede expresar como 1/2 o como 0,5.

## **2.1. Cálculo de porcentajes.**

### • **APLICAR EL % A UNA CANTIDAD**

En una clase de 45 alumnos han aprobado el curso el 20%. Para saber el número de alumnos que han aprobado debemos aplicar el porcentaje de aprobados al número total de alumnos. ¿Cómo hacemos eso? Pues disponemos de dos métodos:

#### **a) Regla de tres simple directa:**

Si el 100% son 45 alumnos, entonces el 20% serán... X. Cómo se plantea esto:

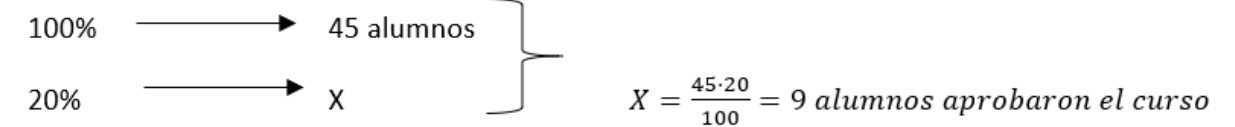

#### **b) Multiplicando por el decimal o la fracción que representa al porcentaje:**

Partiendo del mismo caso anterior, sería de la siguiente manera: 45 · 20/100= 45· 0,20 = 9 alumnos aprobaron el curso

#### • **CALCULAR EL % que representa una cantidad sobre el total**

También se nos puede dar el caso de que **nos pregunten otra incógnita** que no sea la cantidad exacta que corresponde a un porcentaje aplicado a un valor total como lo que acabamos de ver. Imaginemos que nos preguntan qué % de alumnos han aprobado si de 256 lo han hecho 126 alumnos. ¿Cómo procederíamos entonces?

100% 
$$
\longrightarrow
$$
 256 aluminum  
 $x = \frac{126 \cdot 100}{256} = \frac{12600}{256} = 49,2\%$ 

Otra situación que se nos puede presentar es la siguiente. Veamos qué % de rebaja se ha aplicado a un vestido que antes costaba 126€ y después 120€. ATENCIÓN: fíjate que la cantidad que nos rebajan es de 6€ (126-120=6€), por tanto lo que necesito saber es el % que representan esos 6€ respecto del total del precio de vestido que eran 126€.

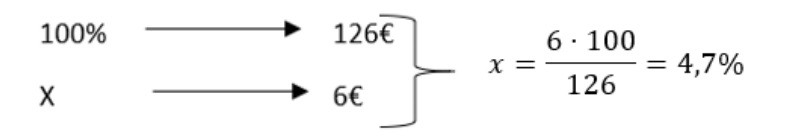

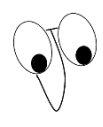

Pero cómo debemos proceder si lo que queremos saber es qué % han subido un vestido que costaba 120€ y ahora cuesta 126€. CUIDADO, no caigamos en el error de decir un 4,7%. NO ES CIERTO, el porcentaje no puede ser igual ya que uno se aplica sobre 126€ y el otro sobre 120€.

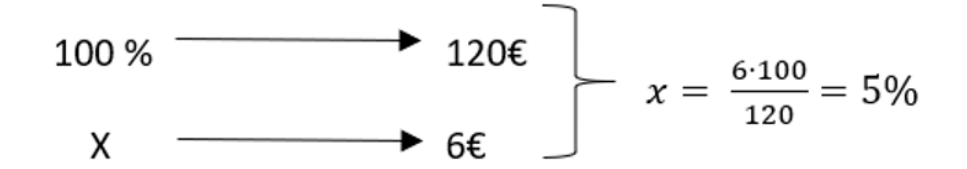

#### • **CALCULAR la cantidad que representa el total o CALCULAR el 100% de una cantidad sometida a porcentaje**

Supongamos ahora que nos dicen cuántos alumnos hay en una clase sabiendo que han aprobado 20 alumnos, y éstos representan un 80% de la clase completa.

$$
100\% \longrightarrow x \text{ alumnos}
$$
  
80%  $x = \frac{20 \cdot 100}{80} = 25\%$ 

El cálculo de porcentajes es quizás el ejemplo de función de proporcionalidad directa que con más frecuencia usamos en la vida cotidiana.

La **razón de proporcionalidad** en los problemas de porcentaje es un cociente cuyo denominador vale siempre 100, y su numerador es el valor del porcentaje que deseemos calcular.

### **2.2. Aumentos y disminuciones porcentuales.**

Cuando una cantidad (que es el 100%) aumenta o disminuye en un porcentaje, se convierte en otra cantidad. En una situación real de aumentar y disminuir un porcentaje pueden darse tres situaciones:

- 1) ¿Qué cantidad resulta al aumentar o disminuir ésta en un tanto por ciento?
- 2) Si una cantidad se convierte en otra, ¿en qué porcentaje ha variado?
- 3) Una cantidad aumentó o disminuyó en un tanto por ciento. Si ahora es esta cantidad, ¿cuánto era antes?

Veamos una situación de cada tipo:

- 1) En un restaurante, al menú de 10€, hay que añadirle el 21% de I.V.A. ¿cuánto cuesta?
- 2) Si una bicicleta antes de las rebajas costaba 1400€ y luego 1275€, ¿Qué porcentaje de descuento nos han hecho?
- 3) Si la cantidad de lluvia en nuestra ciudad de la década pasada a esta, ha disminuido un 55% y ahora es de 350 l/m<sup>2</sup> ¿Cuánto llovía antes?

Después de estudiar los dos próximos apartados deberías poder contestar a estas preguntas. Y las tienes ahí como ejercicios resueltos.

#### **2.2.1. Aumentos porcentuales.**

Un aumento porcentual consiste en añadir a una cierta cantidad un porcentaje de la misma.

Veámoslo con un ejemplo*. Un libro costaba hace dos meses 18 €, si su precio ha aumentado un 12 %, ¿cuánto cuesta ahora?* Esta pregunta la podemos responder de formas distintas*:*

a) Si usamos una regla de tres para calcular en primer lugar el aumento en el precio:

En consecuencia, el precio del libro ha aumentado en 2,16 €, luego ahora cuesta 18 + 2,16 = **20,16 €.**

b) También podíamos haberlo calculado directamente haciendo las siguientes operaciones: **18€+12% de 18€** = 18 + 0,12 · 18 = 18 · (1+0,12) = 18 ·1,12 = 20,16€

En esta operación lo que se hace es que el 1 representa el 100 por 100 del libro y el 0,12 el aumento en el precio **(razón de proporcionalidad)**, luego para calcular el precio que tengo que pagar por el libro lo único que tengo que hacer es multiplicar el precio del libro por la suma de 1 y la razón de proporcionalidad, en nuestro ejemplo 1,12.

## **EJERCICIO 17**

Un trabajador cobraba 1.500€ al mes en el año 2017. ¿Cuánto ganará mensualmente en 2018 si su sueldo ha subido un 1,8%?

#### **EJERCICIO 18**

Un ordenador cuesta 780 €, que es un 20% más que hace 3 meses. ¿Cuánto costaba entonces?

#### **EJERCICIO 19**

En el apartado 2.2 aparecían tres situaciones reales que debemos ser capaces de resolver. La primera era:

En un restaurante, al menú de 10€, hay que añadirle el 10% de I.V.A. ¿cuánto cuesta?

#### **2.2.1. Disminuciones porcentuales.**

#### • **DISMINUCIONES PORCENTUALES**

**En el último mes de julio unos almacenes hicieron una rebaja del 15% sobre los precios de junio en los artículos de ropa para jóvenes. Un pantalón costaba en junio 14,40 €. ¿Qué descuento hay que aplicarle? ¿Cuál es su precio de venta en julio?**

El porcentaje es un caso particular de las proporciones. Un 15% de descuento significa que de cada 100 € del precio de un artículo, el comercio descuenta 15 €. El importe del descuento es una magnitud proporcional al precio original. Por tanto, para resolver el problema hay que aplicar la siguiente regla de tres directa:

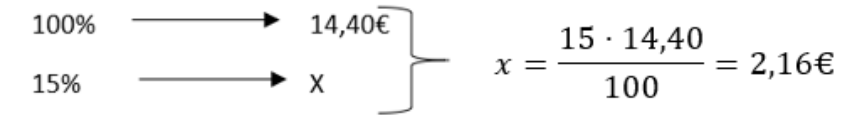

Con lo que la tienda ha realizado un descuento de 2,16 €. Como consecuencia, nosotros tendremos que pagar: 14,40 - 2,16 = 12,24€

El cálculo de porcentajes es quizás el ejemplo de función de proporcionalidad directa que con más frecuencia usamos en la vida cotidiana.

La **razón de proporcionalidad** en los problemas de porcentaje es un cociente cuyo denominador vale siempre 100. Así, en nuestro ejemplo, la razón es de 15/100=0,15.

El problema se puede resolver también multiplicando el precio original por la razón de proporcionalidad, es decir, el descuento será de: 14,40 · 0,15 = 2,16€

#### **EJERCICIO 20**

Un traje valía 252 €, y se rebaja un 25 %, ¿Cuánto vale ahora?

- a. 190 €
- b.  $53 \in$
- c. 189 €
- d. 52,5 €

El ejercicio anterior también se puede resolver con las siguientes operaciones:

 $252 * (1 - 0.25) = 252 * 0.75 = 189$ 

Es el mismo proceso que el anterior para aumentos salvo porque aquí como lo que tenemos es una rebaja (disminución) lo que tenemos que hacer es restar.

#### • **PORCENTAJES ENCADENADOS:**

Cuando nos hacen rebajas sobre precios rebajados tenemos que tener cuidado con lo que pensamos que nos están cobrando.

Veamos cómo se calcula una rebaja tras otra rebaja:

*Estamos en una tienda en la que nos encontramos con el cartel "remate final: 20 % de descuento sobre lo ya rebajado". Queremos comprarnos unos pantalones que inicialmente costaban 58 €; se les hizo una rebaja de un 15 %. ¿Cuál es el precio que tengo que pagar?*

Lo que tenemos que hacer a la hora de calcularlo es hacer dos reglas de tres o dos procesos un poco más rápidos ya que son disminuciones porcentuales:

 $58 * (1 - 0.15) = 58 * 0.85 = 49.3 \text{E}$ 

 $49.3 * (1 - 0, 20) = 49.3 * 0, 80 = 39.44 \in$ 

Con lo que al final pagaremos 39'44 €.

¿Cuál ha sido el porcentaje de rebaja que le hemos aplicado realmente a los pantalones?

a. 35 % b. 33 % c. 34 % d. 32 %

**CUIDADO**: Aquí es donde la mayoría nos confundimos. NO debemos pensar que los descuentos son sumativos, es decir, no podemos pensar que como la primera rebaja fue del 15% y la segunda del 20%, pues nos han hecho un 35% sobre el precio inicial. ¿POR QUÉ? porque el segundo descuento se hace sobre otra cantidad diferente a la inicial. Es decir, no rebajamos otro 20% sobre 58€, sino sobre 49,30€. Entonces, ¿cómo sabremos cuál es el descuento real hecho sobre los 58€?

Pues muy sencillo, planteando una regla de tres. El 100% será la cantidad inicial de 58€ y como lo que queremos saber es el porcentaje de rebaja, es decir LO QUE NO PAGAMOS tendremos: 58 - 39,44 =18,56€ de ahorro.

$$
100\% \longrightarrow 58\epsilon
$$
\n
$$
x = \frac{18,56 \cdot 100}{58} = 32\%
$$

#### **EJERCICIO 21**

Al comienzo del apartado planteamos diferentes situaciones que deberíamos saber responder. La segunda de ellas era:

Si una bicicleta antes de las rebajas costaba 1.400€ y luego 1.275€, ¿Qué porcentaje de descuento nos han hecho?

#### Observa:

Es muy importante saber qué cantidad es el 100%, ya que todos los porcentajes lo serán respecto a ella.

Cuando una cantidad cambia a otra en un determinado porcentaje, el 100% es siempre la cantidad antigua. Si es un aumento, la cantidad nueva representará un porcentaje mayor que 100% del antiguo. Si es una disminución, representará un porcentaje menor que 100%.

#### **EJERCICIO 22**

La tercera situación que planteábamos al comienzo era:

Si la cantidad de lluvia en nuestra ciudad de la década pasada a esta, ha disminuido un 55% y ahora es de 350 l/m<sup>2</sup> ¿Cuánto llovía antes?

# **2.3. Los porcentajes en la economía.**

# **2.3.1. El impuesto sobre el valor añadido (IVA).**

Al realizar cualquier compra, el proveedor añade al precio del objeto que compras un impuesto llamado impuesto del valor añadido (o simplemente IVA) que posteriormente entrega a Hacienda. El valor de ese impuesto es un porcentaje del importe de la compra. Dependiendo de lo que adquieras, el porcentaje a aplicar es distinto. De forma que el general es del 21%, el reducido del 10% y el superreducido del 4%.

Veamos un caso concreto: si compras un ordenador cuyo precio de catálogo es de 720 €, para calcular el importe del IVA debes aplicar un tipo del 21%. Por tanto, el importe del impuesto será de

$$
720 \cdot \frac{21}{100} = 151,2
$$

que, sumándolo al precio de catálogo, resulta un precio final de 835,20 €.

La cantidad resultante del impuesto se añade a su precio y se obtiene así el precio de compra.

Es muy sencillo calcularlo, y en el apartado 2.2.1. hay ejercicios de cálculo de IVA, ya que todos estos se trabajan como aumentos porcentuales.

# **EJERCICIO 23**

Cuánto tendremos que pagar con IVA incluido del 21%, por un coche cuyo precio sin IVA es de 20.500€.

# **EJERCICIO 24**

En unos conocidos almacenes de electrodomésticos nos ofrecen un jueves sin IVA, si el precio de un lavavajillas es de 968€ sin ese descuento, ¿cuánto nos costaría sin el IVA?

# **2.3.2. El interés simple.**

Las entidades financieras (bancos, cajas de ahorro) dan a sus clientes una cantidad de dinero anual que es proporcional al dinero que tienen guardado o depositado en ellas. Esta cantidad de dinero se llama **interés.**

Veamos un ejemplo:

### *Isabel tiene ahorrados 3.000,00 € en la caja de ahorros del barrio, que le da un 2,5% anual por este dinero. ¿Qué interés le produce su capital al final de año? ¿Y en 3 años?*

Que el tipo de interés sea del 2,5% significa que de cada 100 € que Isabel tiene en la caja de ahorros, ésta le da 2,50 € al año. Por los 3.000 € le dará el 2,5%, esto es:

$$
3000 \cdot \frac{2,5}{100} = 75
$$

Le gana al año 75€. Por lo tanto, en tres años le producirá 3 veces esa cantidad, lo que es:

$$
3000 \frac{2,5}{100} \cdot 3 = 225
$$

Durante esos tres años el importe de interés que le produce es de 225€.

En general, si *c* es el **capital** depositado, *r* el tipo de interés (llamado también **rédito**) y *t* el número de años, el importe del interés *i* que produce viene dado por la fórmula:

$$
i=\tfrac{c\cdot r\cdot t}{100}
$$

# **EJERCICIO 25**

Calcula el interés de 3.400 euros al 5 % durante 3 años.

# **EJERCICIO 26**

¿Durante cuánto tiempo ha de imponerse un capital de 25.000 € al 5% para que se convierta en 30.000 €?

## **2.3.3. El índice de precios al consumo.**

El IPC es un índice que refleja cada mes la variación (aumento o, a veces, disminución) que sufren los precios de los productos que consumimos en España. Este índice se mide en tanto por ciento. Así, cuando en torno al día 10 de este mes los periódicos publicaron que el IPC había subido dos décimas (0,2%) significa que el nivel de precios ha aumentado ese porcentaje respecto del mes anterior.

Esto no quiere decir que cualquier producto de consumo (alimentos, gasolina, electricidad, vivienda) haya subido ese porcentaje. El IPC se obtiene como una media de la variación de los precios en el mes anterior.

El IPC es un índice muy importante, pues suele utilizarse como base para los incrementos de los sueldos de los trabajadores cada año.

# **EJERCICIO 27**

Calcula el valor que obtenemos si 75 lo incrementamos en un 40%.

# **EJERCICIO 28**

Calcula el valor resultante si 675 disminuye en un 60%

# **EJERCICIO 29**

En un comercio debemos pagar 64€ por una camisa, a lo que debemos añadir el 21% de IVA, ¿cuánto tenemos que pagar en total?

# **EJERCICIO 30**

Tengo 2.700€ ahorrados y los invierto al 4'3% de interés simple anual, durante 6 años. ¿Cuánto dinero tendré al vencer el plazo de la inversión?

## **2.3.4. La hipoteca.**

Otro de los recibos típicos en nuestras casas es el de la Hipoteca.

A la hora de comprarse o hacerse una casa, normalmente hay que pedir un **préstamo hipotecario al banco** y, como solemos hacer todos, se empieza mirando las condiciones que nos ofrecen los distintos bancos. Pero ¡qué lío! Hay tal cantidad de palabras que no conocemos que la verdad es que no entendemos nada. Y todos los bancos dicen que su oferta es la mejor: ¡como para fiarse de los bancos!

¿QUÉ MIRAR?: Pues de lo primero que tenemos que decidir es si elegimos una hipoteca de interés fijo o variable, y además decidir la duración de la misma. Después saber a cómo está el Euribor, y el TAE que nos ofrecen los diferentes bancos que será lo que nos ayudará a comparar unas ofertas con otras.

## • **INTERÉS FIJO O INTERÉS VARIABLE:**

#### **El Tipo de Interés es el precio que nos cobra el banco por darnos un préstamo**

En nuestro caso finalmente hemos decidido pedir al banco 180.000 €. Esta cantidad es lo que se llama **capital**. El interés se calcula aplicando un porcentaje sobre el capital pendiente de devolución en cada momento.

Las entidades nos ofrecen dos modalidades de préstamos hipotecarios en función del tipo de interés:

- a. **Préstamos a interés fijo**: Este tipo de préstamos mantienen de forma constante el tipo de interés que nos aplican a lo largo de toda la vida del préstamo, por lo que la cuota mensual que hemos de atender se mantendrá invariable.
- b. **Préstamos a interés variable**: Es aquel préstamo en el que el tipo de interés que nos aplican va cambiando en el tiempo. Esta variación depende de unos valores de referencia o índices que hace públicos el Banco de España. El índice más usado actualmente es el Euribor. El interés se revisa en un periodo previamente acordado (habitualmente de forma anual o semestral).

El interés variable es un porcentaje adicional sobre el Euribor del momento. Supongamos que nos proponen una hipoteca Euribor + 1% y el índice está en el 0,5%, quiere decir que pagaremos el 1,5% en intereses. Pero este porcentaje variará según se varíe este índice, que en los peores momentos de la crisis llegó a situarse en el 5,393%, por lo que en nuestro caso aumentaría a un 6,4% de la deuda.

Esto es muy importante tenerlo en cuenta cuando se pide un préstamo porque, aunque después de echar cuentas hayamos calculado que en este momento podemos pagarlo, puede ser que en años venideros, con el aumento del Euribor, no podamos.

¿Quieres saber cómo ha variado el Euribor en los últimos años?

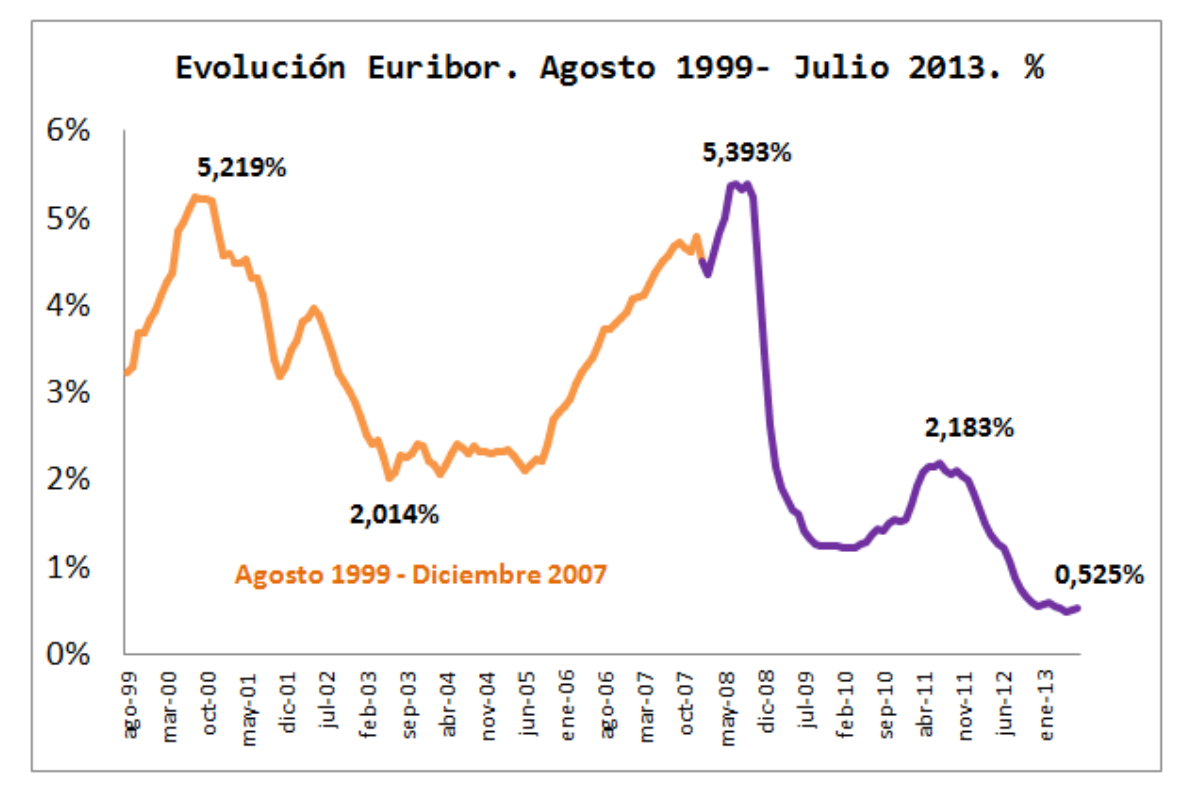

*Imagen 1. Evolución del Euribor. Fuente[:elcaptor.com](https://vignette.wikia.nocookie.net/nonciclopedia/images/a/ac/Scarabeo_stercorario_al_lavoro.jpg/revision/latest?cb=20131019201101) Autor: Desconocido Licencia: Desconocida*

Por lo tanto, apostar por el interés variable entraña riesgos y hay que estar financieramente preparado para soportar la futura subida. Si tenemos un buen sueldo estable y prevemos que subirá en los futuros años, podemos meternos a variable.

En caso contrario, lo nuestro es el interés fijo, que está sujeto a las condiciones acordadas con el banco y no variará en función del Euribor. Hasta ahora los bancos eran reacios a las hipotecas a fijo y ponían intereses muy elevados, pero la guerra comercial y la caída del índice ha provocado que apuesten por esta modalidad que también a ellos les da seguridad.

### • **DURACIÓN DE LA HIPOTECA**

El interés, los plazos y en general la mayoría de condiciones de nuestra hipoteca vendrán condicionados por la duración de la misma. Los **plazos cortos nos exigirán mensualidades más altas**, pero a cambio podremos negociar mejores condiciones e intereses más bajos, ya que el banco recuperará pronto su dinero. Plazos más largos tienen peores condiciones pero nos permiten que la mensualidad media sea más accesible.

Por lo general, los bancos no conceden hipotecas por plazos superiores a 40 años salvo en casos muy especiales. La media de duración ofertada se sitúa entre los 20 y los 30 años.

#### **¿Qué parte del presupuesto mensual dedicaremos a la hipoteca?**

El banco ya se encarga de medir este parámetro a la hora de aceptarnos o rechazarnos como clientes, pero no está de más que de ser aceptados también nosotros lo sopesemos. En general se supone que la hipoteca no debe ser más del 15-25% del sueldo o presupuesto mensual de las personas que la firman. Pero en función del tipo de interés que escojamos y la evolución del Euribor, nos podemos encontrar con que la hipoteca devora nuestro presupuesto.

También tenemos que evaluar la posibilidad de que una de las personas firmantes se quede sin trabajo. Son escenarios que aunque desagradables, resultan verosímiles y conviene afrontarlos sobre el papel para ponderar el tipo de contrato que elegimos o negociar a nuestra conveniencia.

#### • **EURIBOR**

### *El Euribor es el tipo de interés al que se prestan entre sí las entidades financieras en el mercado interbancario. Así el Euribor de octubre 2017 (-0,173%) sería el tipo medio (media aritmética) al que se han prestado los bancos y cajas en el mercado interbancario a lo largo del mes de octubre.*

Ten en cuenta que aunque el Euribor es uno de los indicadores más usados, no es el único, también existen otros indicadores y es muy importante conocer cuál nos están aplicando porque sus valores son bien distintos.

#### • **TAE: TASA ANUAL EQUIVALENTE**

Ese TAE que aparece por todas partes ¿Qué es? ¿Qué tiene que ver con el interés? Porque lo veo por todos los anuncios de hipotecas.

- Pues ese es el dato fundamental, es justamente lo que te va a permitir comparar unas ofertas con otras. Es una referencia orientativa del coste o rendimiento efectivo anual de un producto financiero (en este caso de la hipoteca) independientemente de su plazo. Aunque diferentes bancos me ofrezcan el mismo interés, la TAE en cada caso será distinta si varía el número de capitalizaciones dentro de un año (plazos de pago) o si cambian los gastos o comisiones. ¿Qué es eso de gastos o comisiones? Pues bien, además del interés que hemos visto antes, un préstamo tiene otros muchos gastos a tener en cuenta como:

- Las comisiones: por estudio de las condiciones, por los diversos papeleos que se establezcan, por adelanto de la cancelación de la hipoteca, etc.
- Contrato de otros productos adicionales, tales como seguros de vida etc... que nos obligan a hacernos para concedernos el préstamo
- La periodicidad con la que se pague (mensual, semestral, anual,...y que afecta a la cantidad final que pagamos)

¿Quieres saber cómo afecta la distinta TAE en un préstamo hipotecario donde sólo varía la periodicidad?

Supongamos que se ha logrado contratar un préstamo de 120.000 euros, a un tipo de interés anual del 6%, sin comisiones y a devolver en 20 años y que nos ofrecen 2 alternativas:

#### **- Alternativa 1**: Devoluciones mensuales

**- Alternativa 2**: Devoluciones semestrales (el comercial del banco nos dice, por ejemplo, que es mucho mejor devolver el préstamo en 2 veces al año cuando cobremos las pagas extraordinarias)

Si optamos por la alternativa 1 tendremos que hacer frente a 240 cuotas (12 meses x 20 años) cada una de ellas de un importe de 859,72 €.

Al final habremos devuelto 240 x 859,72 = **206.333 €**

Si por el contrario elegimos la alternativa 2 tendremos que hacer frente a 40 cuotas semestrales (2 semestres x 20 años) cada una de ellas de un importe de 5.191,49 €.

Al final habremos devuelto 40 x 5.191,49 = **207.660 €**

Como puedes ver, la segunda alternativa es más costosa que la primera, aunque en ninguna de las 2 existen comisiones y el tipo de interés anual es el mismo para las dos. Pero la T.A.E. de la primera será menor que la de la segunda alternativa.

El problema es cómo saber globalmente qué préstamo nos sale más barato teniendo en cuenta tantas cosas. Bien, pues justo para eso está la TAE.

La **T.A.E. (Tasa Anual Equivalente**) es un indicador que, en forma de tanto por ciento anual, expresa el coste efectivo de un préstamo, incluyendo no sólo el coste que se deriva de la obligación de pago de los intereses, sino también el coste que se deriva del pago de las comisiones y otros gastos bancarios a que se nos obligue en la contratación del préstamo.

La TAE nos permite comparar distintas ofertas con muy diferentes condiciones particulares, esto es con tipos de interés y comisiones bancarias diferentes.

Así, fijándonos en este indicador podremos comparar fácilmente el coste de distintas alternativas en las que normalmente no son iguales ni los tipos de interés que se aplican, ni las comisiones que se repercuten, ni la periodicidad que se acuerda para el pago de las cuotas:

#### **A menor T.A.E. menor coste del préstamo**

- En definitiva, que de las ofertas que teníamos al principio, no tenéis más que mirar la TAE
- Es decir que lo que más barato me sale es el banco xxxxxx, puesto que es el que tiene la TAE más barata. ¿Así de fácil? Si, así de fácil.

#### • INFORMACIÓN DEL RECIBO HIPOTECARIO.

Nosotros sabemos que a lo largo de un año nuestro recibo hipotecario tendrá siempre la misma cuota. Pero debemos saber también, que ese importe se divide en dos cantidades:

- a. **Amortización de capital**: Es lo que ese mes se devuelve del dinero prestado.
- b. **Intereses**: Es lo que ese mes se paga de más por habernos prestado el importe del capital.

Otra cosa a tener en cuenta es que al principio de los pagos de la hipoteca es cuanto más interés se paga y casi nada de capital. Es decir, los intereses se pagan al principio, y según vaya pasando el tiempo se irá reduciendo uno y aumentando el otro, de forma que al final del préstamo casi el 100% de la cuota es para amortizar capital. Por lo tanto, si deseamos y podemos hacer cancelaciones parciales de hipoteca es más rentable hacerlo al principio de la misma y no cuando ésta esté finalizando.

Para poder simular las cuotas y demás aspectos de una hipoteca, tan solo tienes que escribir en cualquier buscador "simulador de hipotecas" y podrás valorar todo lo que se ha estado explicando.

# **EJERCICIO 31**

Te presentamos tres imágenes de hipotecas diferentes. ¿Cuál de ellas nos presenta un menor coste del préstamo y por qué?

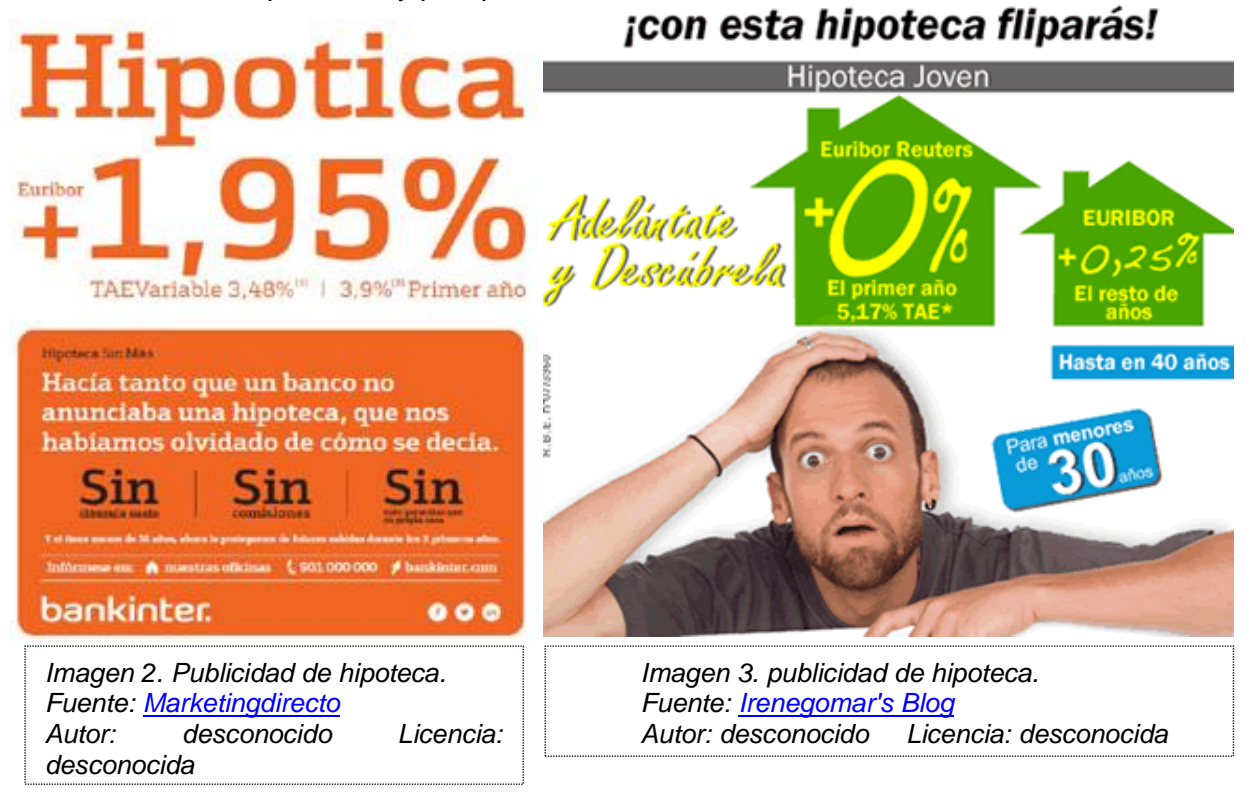

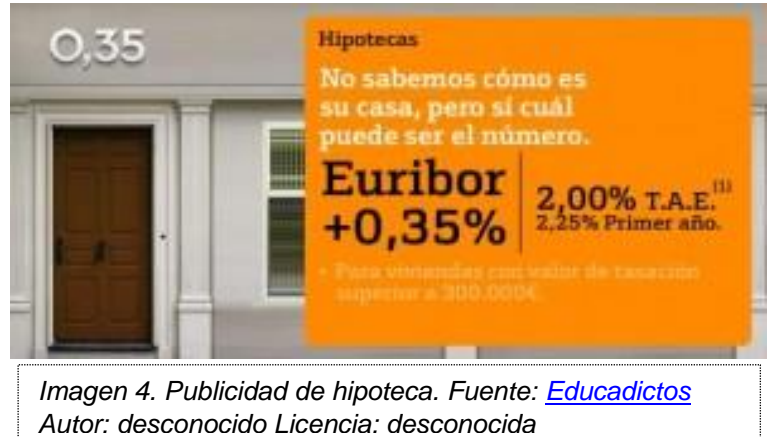